# **Resources to get up and running with MicroStation VBA**

Below are some useful resources for easily finding MicroStation VBA related information. This information provides some quick get up and running pointers for programmers, links to online forums (user groups), where to find code samples and utilities, resources for online and remote learning MicroStation VBA, and a link to Bentley Professional Services that offers customization and consulting services for Bentley products useful when you do not have a programmer on staff.

## **MicroStation VBA Function key reference**

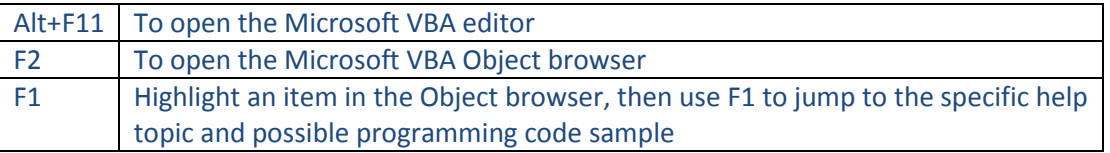

### **EXAMPLES**

BE Communities Member Contributions (Home for user submitted programming examples) http://communities.bentley.com/communities/w/communities\_wiki/be-communities-member[contributions.aspx](http://communities.bentley.com/communities/w/communities__wiki/be-communities-member-contributions.aspx)

### **UTILITIES**

Bentley Library and Content - Wiki (Bentley Community supported utilities) [http://communities.bentley.com/communities/other\\_communities/bentley\\_library/w/bentley\\_library](http://communities.bentley.com/communities/other_communities/bentley_library/w/bentley_library__wiki/default.aspx) [\\_\\_wiki/default.aspx](http://communities.bentley.com/communities/other_communities/bentley_library/w/bentley_library__wiki/default.aspx)

3rd party developer utilities (VBA and MDL Freeware) <http://www.la-solutions.co.uk/content/Publications-MVBA.htm> <http://www.la-solutions.co.uk/content/Publications-MDL.htm> <http://envisioncad.com/resources/freeware/microstation/>

# **ARTICLES**

Getting Started with Visual Basic

[http://communities.bentley.com/products/microstation/microstation\\_programming/w/microstation\\_](http://communities.bentley.com/products/microstation/microstation_programming/w/microstation_v8i_vba_wiki/getting-started-with-visual-basic.aspx) [v8i\\_vba\\_wiki/getting-started-with-visual-basic.aspx](http://communities.bentley.com/products/microstation/microstation_programming/w/microstation_v8i_vba_wiki/getting-started-with-visual-basic.aspx)

MicroStation V8 VBA Programming Resources [CS] [http://communities.bentley.com/products/microstation/w/microstation\\_\\_wiki/microstation-v8-vba](http://communities.bentley.com/products/microstation/w/microstation__wiki/microstation-v8-vba-programming-resources-cs.aspx)[programming-resources-cs.aspx](http://communities.bentley.com/products/microstation/w/microstation__wiki/microstation-v8-vba-programming-resources-cs.aspx)

Launching VBA Applications As Initapps Or Dgnapps [CS] [http://communities.bentley.com/products/microstation/w/microstation\\_\\_wiki/launching-vba](http://communities.bentley.com/products/microstation/w/microstation__wiki/launching-vba-applications-as-initapps-or-dgnapps-cs.aspx)[applications-as-initapps-or-dgnapps-cs.aspx](http://communities.bentley.com/products/microstation/w/microstation__wiki/launching-vba-applications-as-initapps-or-dgnapps-cs.aspx)

AddIn Development Using VB.NET [http://communities.bentley.com/products/microstation/microstation\\_programming/w/microstation\\_](http://communities.bentley.com/products/microstation/microstation_programming/w/microstation_v8i_programming_wiki/addin-development-using-vb.net.aspx) [v8i\\_programming\\_wiki/addin-development-using-vb.net.aspx](http://communities.bentley.com/products/microstation/microstation_programming/w/microstation_v8i_programming_wiki/addin-development-using-vb.net.aspx)

#### **Bentley Programming Community Forums**

Be Communities - MicroStation Programming Forum [http://communities.bentley.com/products/microstation/microstation\\_v8i/f/19570.aspx](http://communities.bentley.com/products/microstation/microstation_v8i/f/19570.aspx)

Be Communities - ProjectWise Programming Forum [http://communities.bentley.com/products/projectwise/projectwise\\_programming/f/342995.aspx](http://communities.bentley.com/products/projectwise/projectwise_programming/f/342995.aspx)

Be Communities - Geospatial Programming Forum [http://communities.bentley.com/products/geospatial/geospatial\\_programming/f/343163.aspx](http://communities.bentley.com/products/geospatial/geospatial_programming/f/343163.aspx)

Be Communities - Geospatial Desktop Forum <http://communities.bentley.com/products/geospatial/desktop/f/5924.aspx>

Be Communities - AssetWise Programming Forum [http://communities.bentley.com/products/assetwise/assetwise\\_programming/f/343306.aspx](http://communities.bentley.com/products/assetwise/assetwise_programming/f/343306.aspx)

### **BOOKS AND ONLINE LEARNING**

Learning MicroStation VBA (Book and CD purchase through either link) [http://www.bentley.com/en-](http://www.bentley.com/en-US/Training/Products/Resources/Books/Learning+MicroStation+VBA.htm)[US/Training/Products/Resources/Books/Learning+MicroStation+VBA.htm,](http://www.bentley.com/en-US/Training/Products/Resources/Books/Learning+MicroStation+VBA.htm) or <http://www.amazon.com/Learning-MicroStation-VBA-Jerry-Winters/dp/0971414181>

MicroStation VBA Programming Tips and Examples (LA Solutions) <http://www.la-solutions.co.uk/content/Publications-MVBA.htm>

MicroStation VBA Fundamentals (envisionCAD) <http://envisioncad.com/courseware/microstation-vba-fundamentals/>

The Five Minute VBA (Mark Stefanchuk) <http://www.markstefanchuk.com/cad/fiveMinVBA.pdf>

#### **MICROSOFT VBA PROGRAMMING RESOURCES**

NOTE: If you have experience in other programming languages and debugging then you may be able to get started with MicroStation VBA programming simply by utilizing the MicroStation VBA training links and newsgroups resources listed above. If you have little or no Microsoft VBA programming experience MicroStation VBA extends and uses the same Microsoft VBA engine included with Microsoft Office. There are also several Microsoft VBA learning resources on the web (and books) that can be leveraged to come up to speed quickly. Going through Microsoft's VBA training and examples first is recommended so as to build the essential skills needed for productive programming in both Microsoft and MicroStation VBA programming environments.

Learn Visual Basic - MSDN - Microsoft <http://msdn.microsoft.com/en-us/vstudio/hh388573.aspx>

Visual Basic Tutorial - Learn Visual Basic - Online VB Training <http://visualbasic.freetutes.com/>

Get in the loop with Excel macros <http://office.microsoft.com/en-us/training/get-in-the-loop-with-excel-macros-RZ001150634.aspx>

Beginner: VB and VBA in a Nutshell (ISBN-13: 978-1565923584) <http://www.amazon.com/VB-VBA-Nutshell-The-Languages/dp/1565923588>

Beginner: Mastering VBA (ISBN-13: 978-0782144369) <http://www.amazon.com/Mastering-VBA-Guy-Hart-Davis/dp/0782144365>

Absolute Beginner's Guide to VBA (ISBN-13: 978-0789730763) <http://www.amazon.com/Absolute-Beginners-Guide-Paul-McFedries/dp/0789730766>

Intermediate: VBA Developer's Handbook (ISBN-13: 978-0782129786) <http://www.amazon.com/VBA-Developers-Handbook-2nd-Edition/dp/0782129781>

#### **TRAINING**

Visit: Bentley Institute – Bentley LEARN Server – MicroStation Programming <http://learn.bentley.com/app/Public/ViewLearningPathDetails?lpId=102121>

Current MicroStation VBA Live and Online Training courses available live and online courses

- **•** MicroStation VBA Essentials
	- o Getting Started with MicroStation VBA (8 hours)
	- o Introduction to MicroStation VBA (1 hour)
	- o MicroStation V8i VBA Essentials (8 hours)
- MicroStation VBA for Advanced Users
	- o MicroStation V8i SELECTseries 1 VBA for Advanced Users (16 hours)

#### **SERVICES**

Bentley Professional Services (BPS) - For Bentley product customization services <http://www.bentley.com/en-US/Services/Bentley+Professional+Services/>